An Frau Ilta Ekroos.

## Ich halte treulich still.

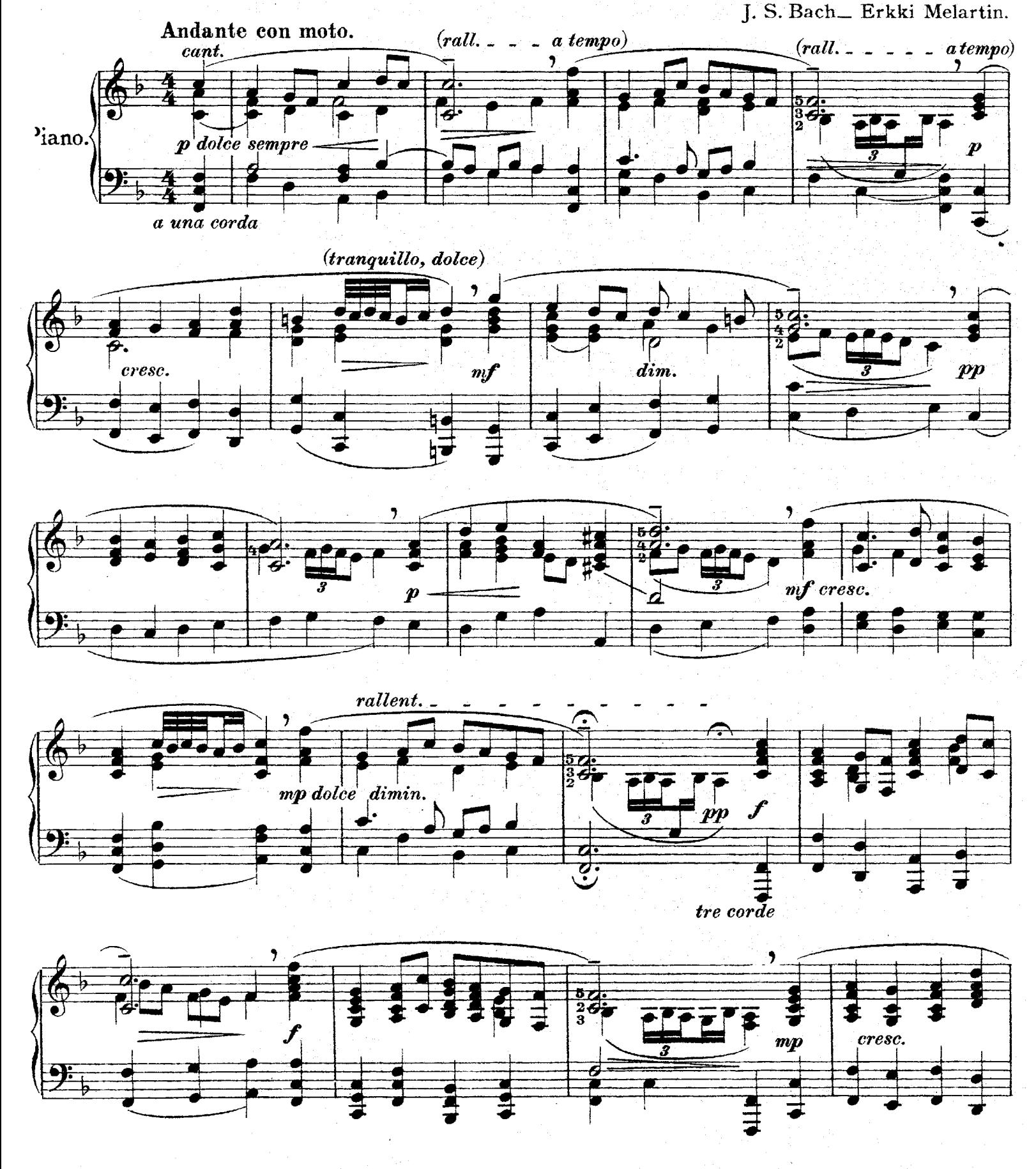

O.Y. FAZER IN Musiikkikauppa, Helsinki.

A/B. F. M. 1891.

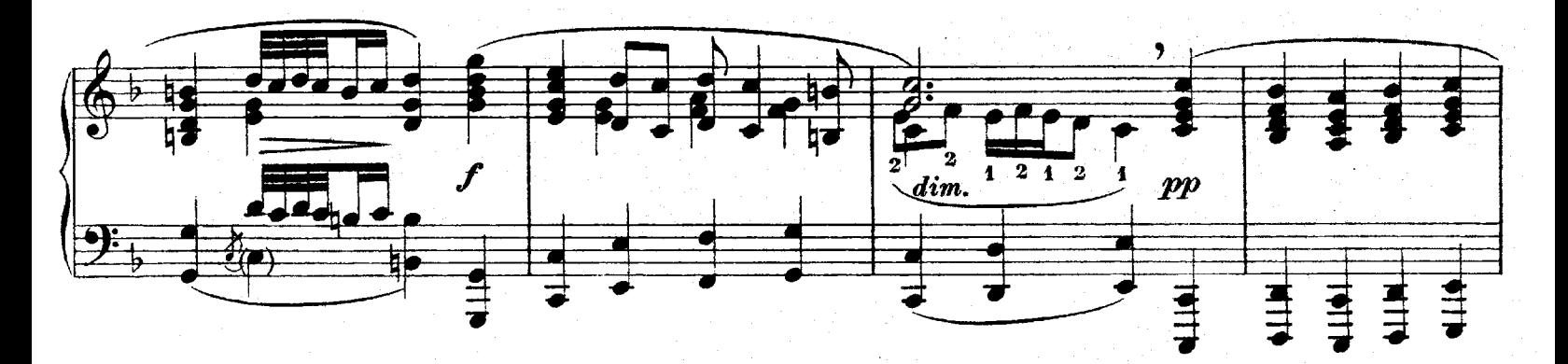

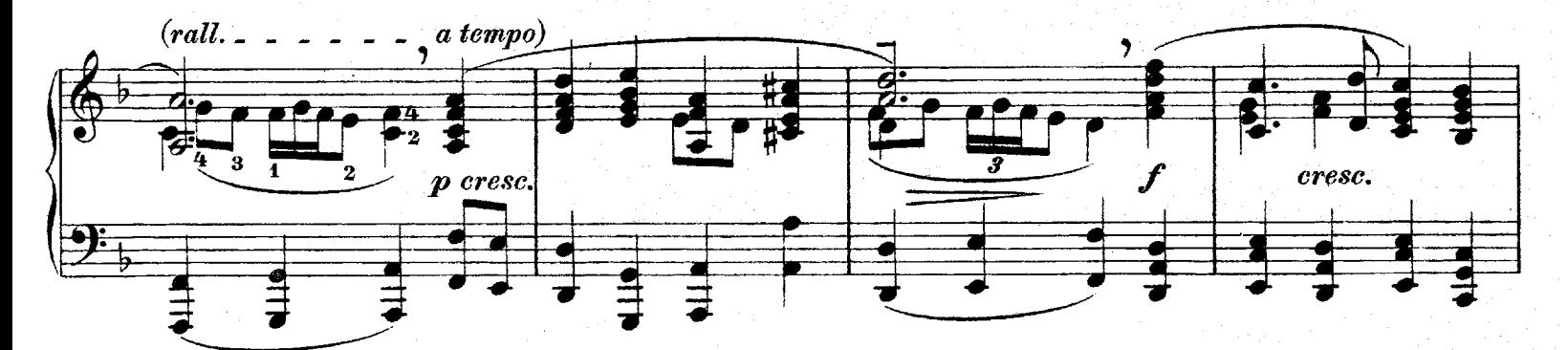

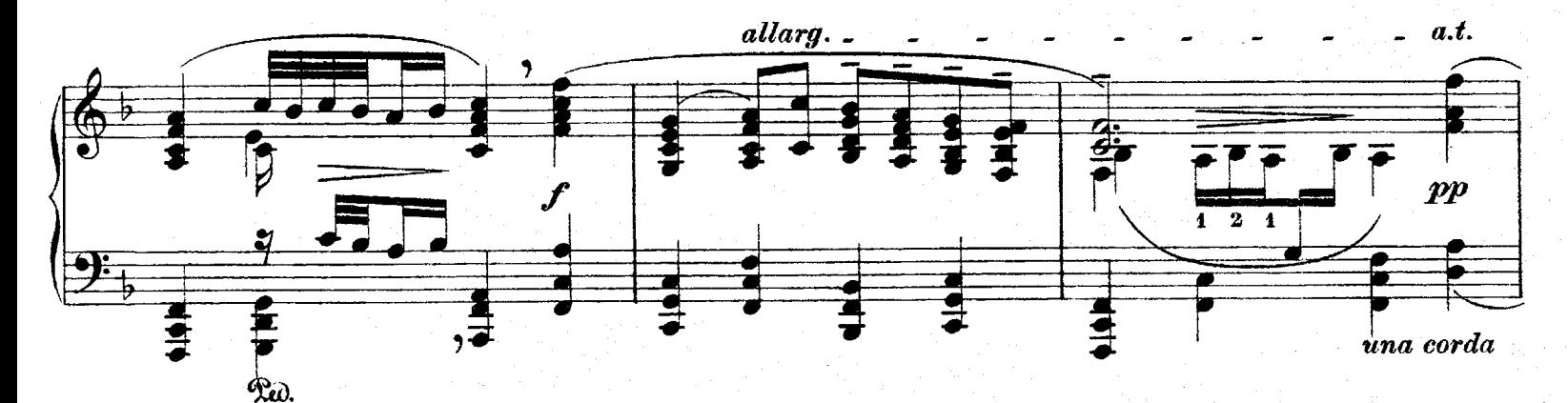

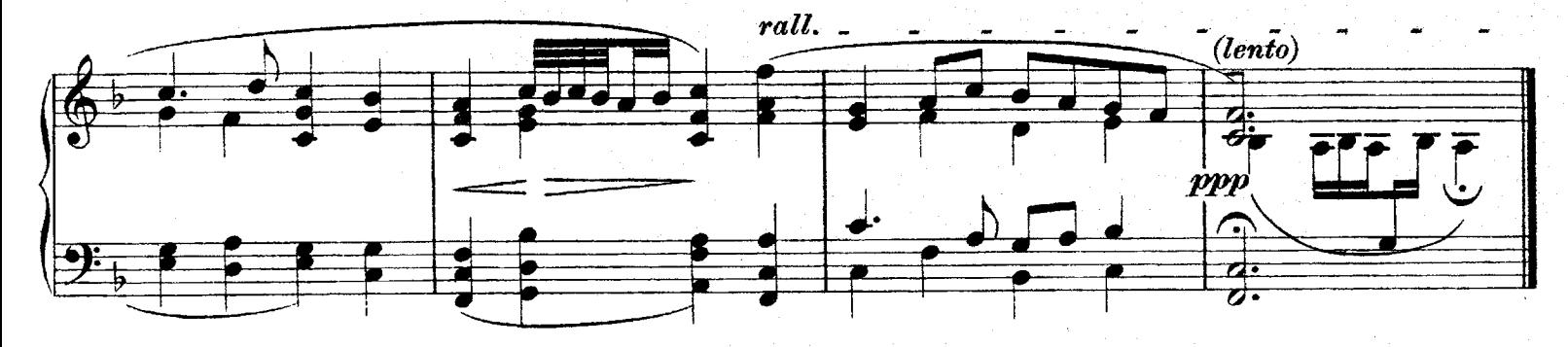

Ich halte treulich still und liebe meinen Gott, ob mich schon öftermals drückt Kummer, Angst und Not. Ich bin mit Gott vergnügt und halt' geduldig aus; Gott ist mein Schutz und Schirm um mich und um mein Haus.

Drum dank ich meinem Gott und halte treulich still; es gehe in der Welt, wie es mein Gott nur will Ich lege kindlich mich in seine Vaterhand und bin mit ihm vergnügt in meinem Amt und Stand.